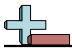

Use the histograms shown to answer each question.

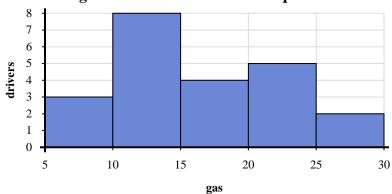

- 1) Most drivers purchased between \_\_\_\_\_ and \_\_\_\_ gallons.
- 2) If a driver purchased 17 gallons which bar would they be added to?
- 3) How many drivers are represented in this histogram?
- 4) How many drivers purchased between 5 and 10 gallons?

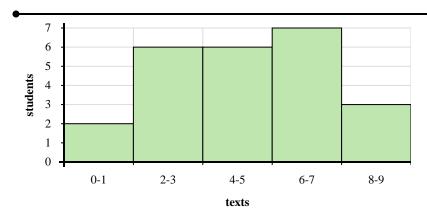

- 5) How many students sent between 0 and 2 texts?
- **6**) How many students are represented in this histogram?
- 7) If a student sent 6 texts which bar would they be added to?
- 8) Most students sent between \_\_\_\_ and \_\_\_\_ texts.

## **Answers**

1. \_\_\_\_\_

2

3. \_\_\_\_\_

4. \_\_\_\_\_

5. \_\_\_\_\_

6. \_\_\_\_\_

7. \_\_\_\_\_

8. \_\_\_\_\_

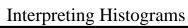

Use the histograms shown to answer each question.

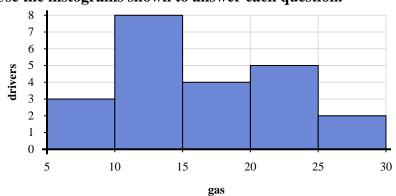

- 1) Most drivers purchased between \_\_\_\_\_ and \_\_\_\_ gallons.
- 2) If a driver purchased 17 gallons which bar would they be added to?
- 3) How many drivers are represented in this histogram?
- 4) How many drivers purchased between 5 and 10 gallons?

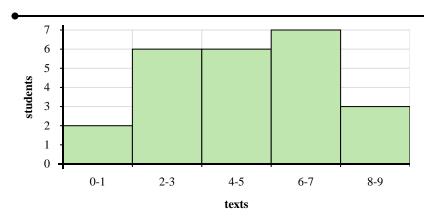

- 5) How many students sent between 0 and 2 texts?
- **6)** How many students are represented in this histogram?
- 7) If a student sent 6 texts which bar would they be added to?
- 8) Most students sent between \_\_\_\_\_ and \_\_\_\_\_ texts.

- 10 15
- <sub>2</sub> 3
- **22**
- <sub>4.</sub> \_\_\_\_\_3
- 2
- 5. **24**
- 4
- 8